# **FAKULTÄT ELEKTROTECHNIK**

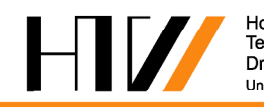

Praktikum Kommunikationstechnik

# Leitungen: Digitale Übertragung

#### **1. Versuchsziele**

- Vertraut machen mit den für die Übertragung von digitalen Signalen auf Leitungen verwendeten Codearten und deren Besonderheiten.
- Kennen lernen eines Fehlerratenmessplatzes.
- Klarheit gewinnen über Abhängigkeiten zwischen dem Signalspektrum verschiedener Leitungscodes und den Anforderungen an die Bandbreite des Übertragungssystems.
- Reflexionen auf Leitungen und deren Einfluss auf das Übertragungsverhalten untersuchen.
- Bitfehlerraten bei der Übertragung von digitalen Signalen auf Leitungen im Zusammenhang mit Störungen und Dämpfung ermitteln.

## **2. Allgemeines**

#### **2.1. Codierungsarten**

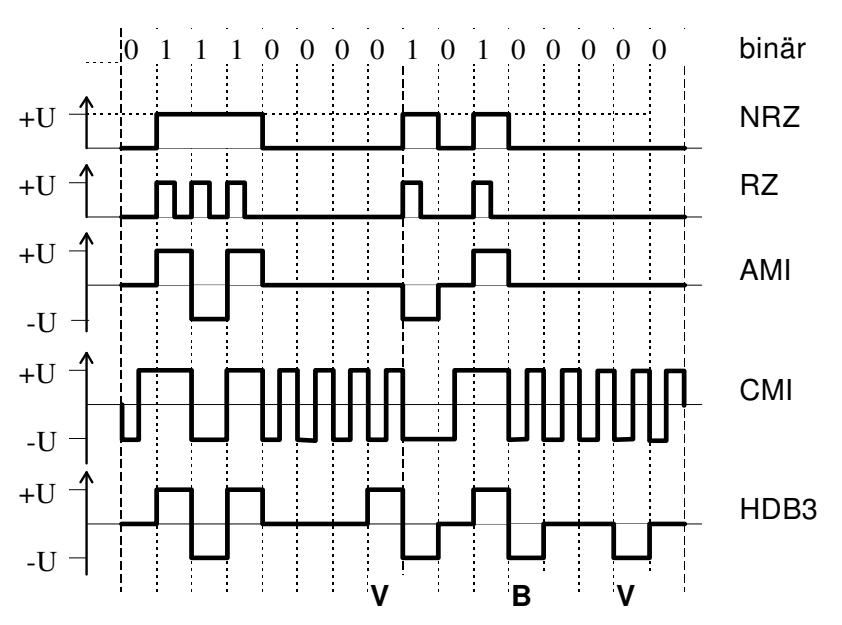

Bild 1: Leitungscodes für die Übertragung digitaler Signale

Die Codierungsarten NRZ (Not Return to Zero), RZ (Return to Zero), AMI (Alternate Mark Inversion) und HDB3 (high density bipolar of order 3) werden im Versuch verwendet und hier zur Wiederholung am Beispiel demonstriert. Erinnert sei daran, dass bei der HDB3- Codierung ein Block von vier Nullen '0000' durch 'B00V' oder '000V' codiert wird. Dabei ist B ein '1'-Element, das die AMI-Regel einhält, und V ein '1'-Element, das diese Regel stets verletzt (siehe auch Bild 1).

#### **2.2. Pseudozufallsmuster**

Pseudostochastische Impulsfolgen lassen sich durch rückgekoppelte Schieberegister realisieren. Im Allgemeinen sind mehrere über Antivalenzgatter eingekoppelte Rückführungen auf ausgewählte D-Flipflop-Stufen vorhanden. Zur Einkopplung der Rückführsignale werden XOR-Elemente verwendet.

#### **2.3. Reflexionen auf Leitungen**

Trifft eine Wellenfront auf einer homogenen Leitung mit dem Wellenwiderstand  $Z_0$  auf das Ende der Leitung, die mit dem Widerstand  $Z_A$  abgeschlossen ist, dann tritt eine Reflexion auf. Das Verhältnis von rücklaufender zu hinlaufender Welle wird durch den Reflexionsfaktor beschrieben:

$$
r = \frac{Z_A - Z_0}{Z_A + Z_0}
$$

Die rücklaufende Spannungswelle u<sub>ref</sub> im Bild 2 lässt sich aus der hinlaufenden Spannungswelle uank berechnen:

$$
u_{ref} = r \cdot u_{ank} \qquad \qquad 2.2
$$

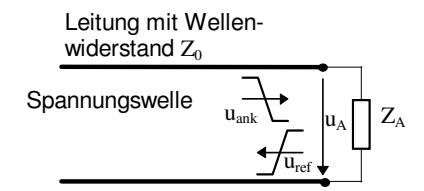

Bild 2: ankommende und reflektierte Spannungswelle am Leitungsende

Sonderfälle:

- Man spricht von *Anpassung*, wenn  $Z_A = Z_0$  ist; dann wird  $r = 0$ . Es tritt keine Reflexion auf.
- Bei *Leerlauf* der Leitung,  $Z_A \rightarrow \infty$ , wird r = 1. Die ankommende Spannungswelle wird vollständig reflektiert. Die resultierende Spannung am Leitungsende wird verdoppelt.
- Bei *Kurzschluss* der Leitung,  $Z_A = 0$ , wird  $r = -1$ . Die ankommende Spannungswelle wird mit umgekehrtem Vorzeichen reflektiert. Die resultierende Spannung am Leitungsende wird erwartungsgemäß Null.

## **3. Vorbereitungsaufgaben**

- 1. Wie groß ist der Reflektionsfaktor, wenn an eine Leitung mit dem Wellenwiderstand 75Ω eine Leitung mit 50Ω geschaltet wird. Welche Auswirkungen hat eine solche Fehlanpassung auf die übertragenen Signale?
- 2. Der Sender des Fehlerratenmessplatzes liefert die in der Tabelle angegeben Datenraten. Ergänzen Sie als Vorbereitung für die Versuchsdurchführung die Bitzeiten, die Zeitdauer für 16 Bit und die Bezeichnung der entsprechenden digitalen Hierarchie.

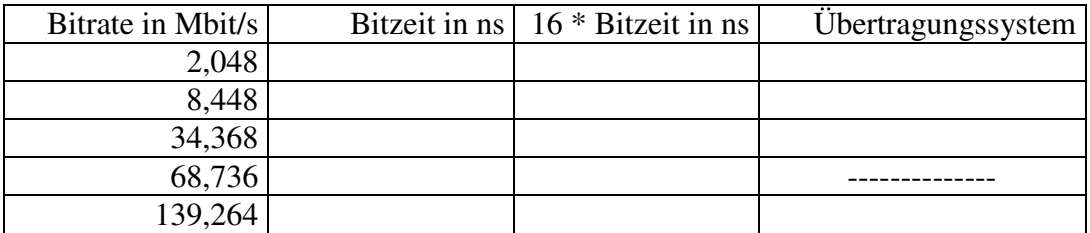

- 3. Welchen Einfluss hat die Bandbreite der Übertragungsleitung, speziell die obere Grenzfrequenz fgo, auf die Form digitaler Signale?
- 4. Unterschiedliche Codearten haben einen unterschiedlichen Bandbreitenbedarf für die Übertragung. Mit dem Sender des Fehlerratenmessplatzes (vom Hersteller als Transmitter bezeichnet) können Bitmuster mit einer Länge von 16 Bit erzeugt werden, die periodisch gesendet werden. Notieren Sie für die Codearten AMI, NRZ, RZ sowie HDB-3 die Bitmuster (als Bitfolge und als Impulsdiagramm), die für die jeweilige Codeart den ungünstigsten Fall bezüglich des Bandbreitenbedarfs darstellen. Von welcher Codeart erwarten Sie den höchsten Bandbreitenbedarf?
- 5. Der Sender des Fehlerratenmessplatzes generiert zur Messung Pseudo-Zufallsfolgen ("PRBS" d.h. Pseudo Random Binary Sequence) der Längen:  $2^{10}$ -1,  $2^{15}$ -1 bzw.  $2^{23}$ -1 Bit.
	- a) Was bedeutet der Begriff Pseudozufallsfolge?
	- b) Wie kann man im Versuch zeigen, dass es sich tatsächlich um Pseudozufallsfolgen und nicht um echte Zufallsfolgen handelt?
	- c) Berechnen Sie die jeweilige Übertragungsdauer der Zufallsfolgen  $2^{10}$ -1 sowie  $2^{15}$ -1 für die Übertragungsraten 704, 2048, 8448 und 34365 kbit/s.
- 6. Die in Bild 3 dargestellte Leitung habe den Wellenwiderstand  $Z_0 = R_i$ . Skizzieren Sie den Spannungsverlauf (Leitungslaufzeit  $t_L$ ) an den Punkten A und B, wenn die Spannungsquelle zum Zeitpunkt T<sub>0</sub> einen Sprung der Höhe U<sub>0</sub> = U<sub>q</sub> hat.

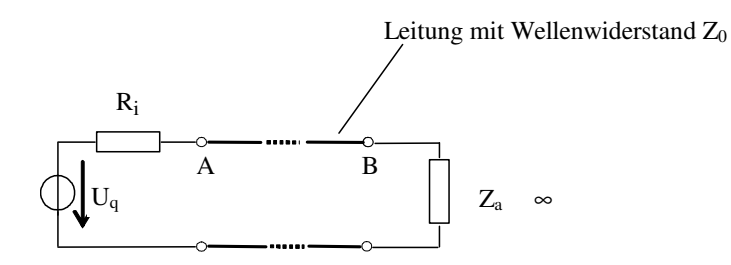

Bild 3: Leitungsanordnung zur Diskussion des Reflexionsverhaltens

#### **4. Versuchsaufgaben**

#### **4.1. Allgemeine Messungen mit dem Übertragungssystem ME520A/B**

Im ersten Abschnitt des Versuches machen Sie sich mit dem Aufbau und der Bedienung des Fehlerratenmessplatzes vertraut. Dazu sind u.a. einige Eigenschaften der mit diesem Messplatz generierbaren Leitungscodes zu untersuchen.

Sie finden am Arbeitsplatz eine detaillierte Anleitung für die Geräte und für Besonderheiten der Versuchsdurchführung.

Verbinden Sie den Transmitter mit dem Oszilloskop und parallel dazu mit einem Abschlusswiderstand  $75\Omega$  (externe Triggerung des Oszilloskops mit dem Takt "Pattern sync") und variieren Sie zur **Übung** für die Codearten (am Gerät als "Formate" bezeichnet) NRZ, RZ, AMI, HDB3 und CMI die Bitrate sowie die zu übertragende, einstellbare Bitfolge. Beobachten Sie die am Oszilloskop sichtbaren Veränderungen der gesendeten Signale (z.B.  $NRZ \rightarrow RZ$  und  $AMI \rightarrow HDB3$ ).

#### **4.1.1. Messungen der Sendesignale des Transmitters**

- Stellen Sie am Transmitter die Bitfolge '1111 0000 1010 1010' ein.
- Führen Sie nacheinander für die Codearten NRZ und RZ bei der Bitrate 2048 kbit/s folgende Messungen durch:
	- − Spannungen Umax und Umin bei TTL und ECL,
	- $-$  Impulsbreite τ und Tastverhältnis k = τ/T, (T...Bitbreite).
- Führen Sie für die Codearten AMI oder HDB3 bei der Bitrate 2048 kbit/s folgende Messungen durch:
	- − Spannung Up-p bei 2,37 V,
	- $-$  Impulsbreite τ und Tastverhältnis k = τ/T, (T...Bitbreite).

#### **4.1.2. Messung der Länge einer Pseudozufallsfolge**

• Messen Sie mit dem Oszilloskop bei der Bitrate 2048 kbit/s (Code: NRZ ) die Übertragungsdauer der Zufallsfolge 2<sup>10</sup>-1 und vergleichen Sie dieses Messergebnis mit dem Resultat der Vorbereitungsaufgabe 3.5.c.

Entnehmen Sie die Vorgehensweise der Arbeitsplatzanleitung.

#### **4.1.3. Besonderheiten der Leitungscodes AMI und HDB3**

- Stellen Sie am Transmitter die Bitfolge '1100 0000 0111 0000' und nacheinander die Codearten AMI bzw. HDB3 ein. Nehmen Sie die Einstellungen am Oszilloskop gemäß der Arbeitsplatzanleitung vor.
- Übernehmen Sie den Bildschirminhalt entsprechend der Arbeitsplatzanleitung mit dem PC und drucken Sie diesen aus.
- Kennzeichnen Sie die B- und die V-Elemente im ausgedruckten Oszillogramm.
- Begründen Sie das Auftreten von zusätzlichen 1-Elementen mit und ohne Verletzung der AMI-Regel.

## **4.2. Gleichspannungsanteil und Frequenzspektrum der Codearten**

Die in den Endgeräten verwendete Signalcodierung ist in vielen Fällen nicht für die Übertragung geeignet. Deshalb muss dann für die Übertragung der Code gewechselt werden. Wesentliche Anforderungen an die Leitungscodierung sind:

- Erzielen einer großen Übertragungsreichweite,
- Gewährleistung von Gleichstromfreiheit, da auf dem Übertragungsweg meist Übertrager zur galvanischen Entkopplung vorhanden sind, und
- Bereitstellen von Merkmalen zur Taktrückgewinnung.

## **4.2.1. Gleichspannungsanteil**

• Verbinden Sie die Geräte entsprechend Bild 4.

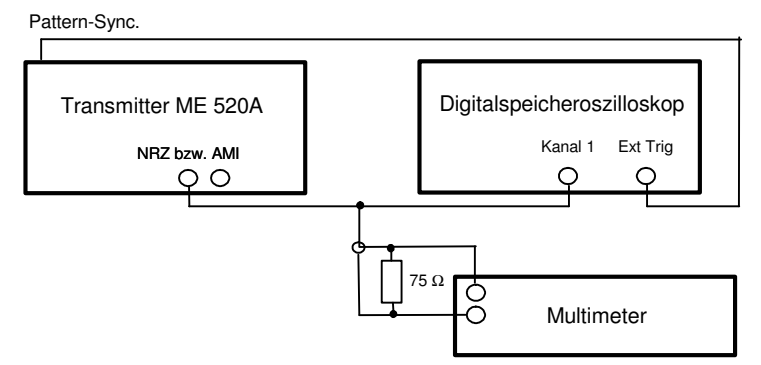

Bild 4: Versuchsaufbau zu Aufgabe 4.2.1.

- Führen Sie alle folgenden Versuche mit TTL-Pegel (RZ, NRZ) bzw. 2,37 V (AMI/HDB3) durch.
- Stellen Sie die Übertragungsrate 2048 kbit/s am Transmitter ein.
- Messen Sie den Gleichspannungsanteil  $(\overline{U})$  für NRZ- und RZ-Code sowie nach dem Umstecken für AMI und HDB3 bei folgenden definierten Bitfolgen:
	- − '1111 1111 0000 0000',
	- − '1111 1110 1111 1110',
	- − '1000 0000 1000 0000',
	- − '1010 1010 1010 1010',
	- $-$  Zufallsfolge  $2^{23}$ -1.
- Auswertung:

Lassen sich aus den gemessenen Werten für die Zufallsfolgen Aussagen über das Verhältnis der Anzahl von Einsen und Nullen machen?

## **4.2.2. Frequenzspektrum**

- Entfernen Sie das Digitalmultimeter (den 75 $\Omega$  Abschlusswiderstand angesteckt lassen).
- Nehmen Sie am Oszilloskop die Einstellungen für die FFT (Fast Fouriertransformation) gemäß Arbeitsplatzanleitung vor.
- Stellen Sie anhand der Lösung der Vorbereitungsaufgabe 4. den Code mit dem entsprechenden Bitmuster ein, damit der maximale Bandbreitenbedarf auftritt.
- jede der Codearten RZ, NRZ, AMI und HDB3 die Bitmuster ein, die Sie als Lösung der Vorbereitungsaufgabe 4. gefunden haben.
- Stellen Sie für die einzelnen Codearten die Messwerte für Frequenz und Amplitude der ersten drei vorhandenen Harmonischen tabellarisch dar.

#### • Auswertung:

Diskutieren Sie die Vor- und Nachteile der einzelnen Codearten hinsichtlich der Gleichspannungsfreiheit und des Bandbreitenbedarfes.

Welche der untersuchten Leitungscodierungen hat den höchsten Bandbreitenbedarf? Welche Überlegungen haben bei der 4. Vorbereitungsaufgabe zu der getroffenen Auswahl geführt?

#### **4.3. Bitfehlermessung mit dem Receiver**

- Ersetzen Sie den Abschlusswiderstand durch den Receiver.
- Stellen Sie an beiden Geräten die Übertragungsrate von 2048 kbit/s, den Sendecode AMI und die definierte Bitfolge '1111000010101010' ein.
- Stellen Sie den Receiver entsprechend der Arbeitsplatzanleitung für diesen Versuch ein.
- Starten Sie die Messung ("START") und messen Sie die Anzahl der Bitfehler ("COUNT"). Wenn der angezeigte Wert  $\neq 0$  ist, dann überprüfen und korrigieren Sie die Einstellungen. Stellen Sie am Sender verschiedene Bitfehlerraten ein und messen Sie die jeweils

angezeigte Bitfehlerzahl ("COUNT"). Berechnen Sie die Bitfehlerrate und vergleichen Sie Ihr Ergebnis mit dem vom Receiver angezeigten Wert ("RATE").

• Testen Sie am Transmitter die Funktion SINGLE ERROR ADDITION.

## **4.4. Dämpfung und Grenzfrequenz des Übertragungssystems**

# **4.4.1. Dämpfung**

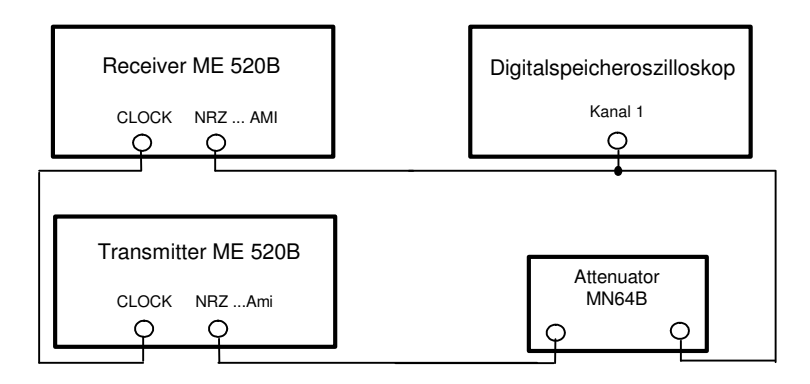

Bild 5: Versuchsaufbau zu Aufgabe 4.3.1.

- Verbinden Sie die Geräte nach Bild 5. Beachten Sie dabei die Hinweise in der Arbeitsplatzanleitung.
- Da AMI und HDB3 genügend Taktinformation liefern, ist die in Bild 5 eingezeichnete (ungedämpfte) Taktleitung für diese Codearten unwirksam.
- Erhöhen Sie die Dämpfung am MN64B solange, bis am Receiver die ersten Fehler auftreten. Messen Sie mit dem Oszilloskop:
	- ∗ bei **NRZ** und **RZ** die Spannungen UHigh und U Low. an der Schwelle des Auftretens von Fehlern am Empfänger,
	- ∗ bei **AMI** und **HDB3** die Spannung UP-P.

• Auswertung:

Begründen Sie die Beobachtung, dass in dieser Messanordnung die tolerierbare (frequenzunabhängige) Dämpfung für die Codearten NRZ und RZ um Größenordnungen höher liegt als bei AMI und HDB3.

#### **4.4.2. Bandbreitenbegrenzung**

- Ersetzen Sie das steuerbare Dämpfungsglied durch das LC-Filter. Das Filter hat die im Bild 6 dargestellte Charakteristik:
- Nehmen Sie die Einstellungen am Oszilloskop gemäß der Arbeitsplatzanleitung vor.
- Untersuchen Sie die folgenden Bitmuster und Codearten auf ihre fehlerfreie Übertragbarkeit mit und ohne LC-Filter:

(Beachten Sie, dass Sie die Entscheidungsschwelle des Receivers nachstellen müssen.) - Code NRZ, Bitmuster '1010 1010 1010 1010', Bitrate 2048 kbit/s

- Code RZ, Bitmuster '1111 1111 1111 1111', Bitrate 2048 kbit/s
- Code RZ, Bitmuster '1010 1010 1010 1010', Bitrate 2048 kbit/s
- Zufallsfolge  $2^{10}$  1, Bitrate 2048 kbit/s
- Welche Kombinationen ließen sich fehlerfrei übertragen, welche nicht? Begründen Sie die Ergebnisse unter Zuhilfenahme der Oszilloskopdarstellung von Zeitfunktion und FFT.

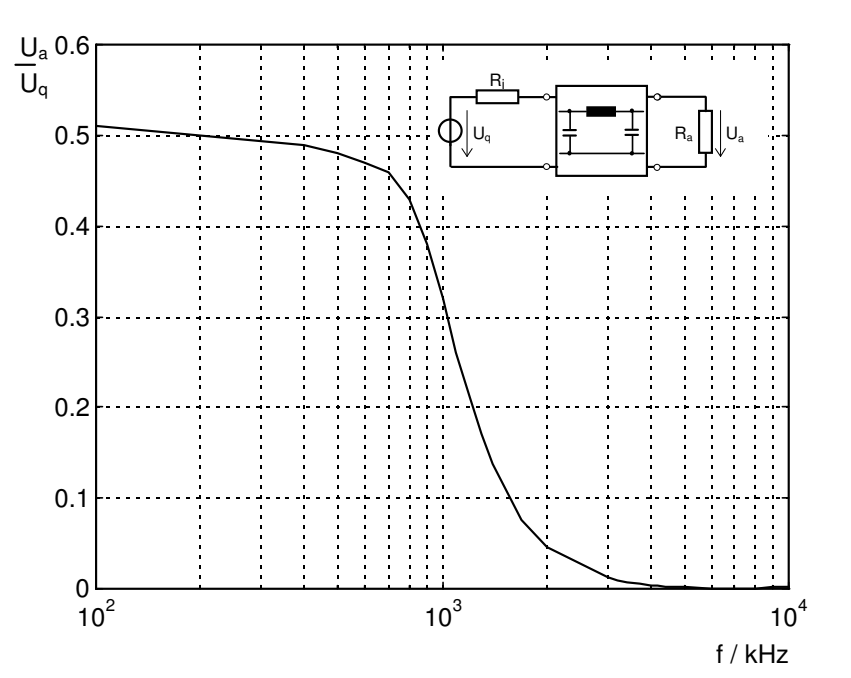

Bild 6: Filtercharakteristik des LC-Filters.

# **4.5. Übertragung digitaler Signale über Leitungen**

# **4.5.1. Lange Leitung mit offenem Ende**

Im zweiten Abschnitt dieses Versuchsteils lernen Sie das Verhalten einer unabgeschlossenen Leitung kennen.

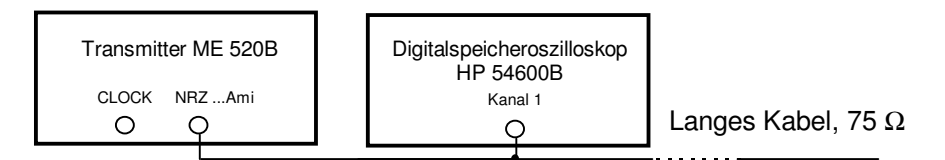

Bild 7: Messanordnung für eine lange offene Leitung

• Verbinden Sie die Geräte nach Bild 7. unter Nutzung des langen Kabels.

## *Wirkung des offenen Endes bei verschiedenen Bitraten*

- Stellen Sie am Transmitter das Bitmuster '1000 0000 0000 0000' und den Code NRZ ein.
- Stellen Sie das Oszilloskop entsprechend der Arbeitsplatzanleitung für diesen Versuch ein.
- Messen und speichern Sie nacheinander entsprechend der Platzanleitung die Signale bei den Bitraten 2048 kbit/s, 8448 kbit/s und 34368 kbit/s.
- Übernehmen Sie den Bildschirminhalt entsprechend der Arbeitsplatzanleitung mit dem PC.

## *Darstellung der Reflexion bei 34368 kbit/s und Berechnung der Leitungslänge*

- Schließen Sie das lange Kabel mit  $75\Omega$  ab.
- Stellen Sie eine Bitrate von 34368 kbit/s ein. Speichern Sie das Signal auf dem Oszilloskop entsprechend der Arbeitsplatzanleitung als Trace 1. Entfernen Sie den Abschlusswiderstand des Kabels. Verschieben Sie das dargestellte Signal in die untere Hälfte des Bildschirms und speichern dieses als Trace 2. Schließen Sie nun über ein weiteres T-Stück den Receiver an. Auf dem Bildschirm des Oszilloskops sehen Sie eine weitere Veränderung des Signals.
- Übernehmen Sie den Bildschirminhalt entsprechend der Arbeitsplatzanleitung mit dem PC und drucken Sie ihn aus.

Diskutieren Sie die Ergebnisse in der Nachbereitung.

• Berechnen Sie die Länge des Kabels (rechnen Sie mit einer Wellenausbreitungsgeschwindigkeit  $v = 1,95 \cdot 10^8$  m/s).

## *Empfang der durch Reflexionen gestörten Signale*

- Trennen Sie das lange Kabel von der Schaltung ab.
- Nehmen Sie am Oszilloskop die Einstellungen entsprechend der Arbeitsplatzanleitung vor.
- Stellen Sie am Receiver AMI-Code und eine Bitrate von 704 kbit/s ein.
- Vergewissern Sie sich, dass die Ein- und Ausgänge für AMI-Code verwendet werden, auf dem Receiver die gleiche Bitrate wie auf dem Transmitter eingestellt ist und ein fehlerfreier Empfang vorliegt.
- Schließen Sie das lange Kabel wieder an und stellen Sie sicher, dass der Abschlusswiderstand abgetrennt ist.
- Erhöhen Sie die Bitrate schrittweise bis auf 34368 kbit/s und kontrollieren Sie den Empfang. Messen Sie jeweils 10s (Einstellung "SINGLE" am Receiver) und tragen Sie die Fehleranzahl in die Tabelle im Lösungsblatt ein. Beobachten Sie am Oszilloskop, wie sich das Signal verändert.
- Schließen Sie den Abschlusswiderstand an. Was beobachten Sie?
- Diskutieren Sie in der Nachbereitung das beobachtete Verhalten. Welche Schlussfolgerungen ergeben sich für Übertragungssysteme und insbesondere für Busse (Profibus, CAN-Bus, Ethernet,  $S_0$ -Schnittstelle von ISDN)?
- Ab welcher Bitrate stellt das konkrete Kabel eine kritische unabgeschlossene Leitung dar?

#### *Nachbereitung*

- 1. Beschriften Sie die Oszillogramme aussagekräftig.
- **2.** Beantworten und diskutieren Sie die obigen Fragen.